**XMP Tweezers +Активация Скачать бесплатно без регистрации**

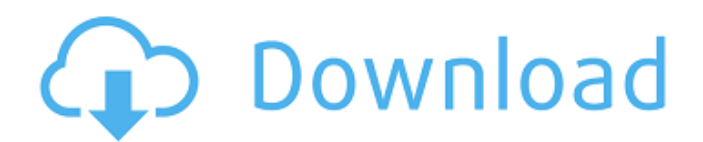

## **XMP Tweezers Crack With Serial Key Free**

Вы поклонник ActionScript 3 и Flash, но хотите улучшить свои навыки кодирования и изучить основы? Вводный курс ActionScript 3 и Flash от Prep4it, ведущего поставщика обучающих продуктов по программному обеспечению, поможет вам начать работу. Если вы новичок в ActionScript 3 и Flash, вы узнаете, как добавить интерактивности к Flash-анимациям и взаимодействиям, включая файлы справки для ваших Flash-проектов. 10 уроков курса предназначены для того, чтобы научить вас основам ActionScript 3. Обзор курса Prep4it ActionScript 3 и Flash: Изучите основы программного обеспечения Flash Освойте основы ActionScript 3 Вы также изучите основы ActionScript 3 и узнаете, как создавать интерактивные Flash-ролики и игры. Узнайте, как анимировать объекты во Flash. Узнайте, как создавать обработчики событий Узнайте, как создавать отношения между объектами во Flash и отображать их на временной шкале. Узнайте о библиотеках объектов, упрощающих вашу работу Узнайте, как настроить и использовать основные библиотеки Узнайте, как использовать переменные и типы данных в ActionScript 3. Узнайте, как создавать элементы управления и перемещаться по меню Узнайте об основных звуках и звуковых эффектах Узнайте о базовой обработке событий Вы получите множество сценариев действий и флэш-уроков с более чем 300 видеоуроками. Вы узнаете, как сделать любой Flash-ролик интерактивным. Вы научитесь создавать динамические диаграммы и графики Вы научитесь работать с текстом во Flash Вы узнаете, как создавать сложные анимации и действия Вы научитесь создавать звуки и музыку Вы узнаете, как использовать расширенные функции ActionScript 3. Вы также узнаете, как управлять средой разработки скриптов. Вы научитесь анимировать объекты Вы узнаете, как использовать временную шкалу для разработки проектов. Трудно найти полезный и доступный учебник, который был бы подробным и в то же время фокусировался бы на определенном навыке. Но компания Prep4it разработала курс ActionScript 3 и Flash, который поможет вам начать работу и научит вас основам языка разработки Flash. Вы научитесь создавать базовый интерфейс Flash, использовать временную шкалу, добавлять интерактивность в свои Flash-ролики и научитесь создавать события и отношения между объектами. Вы научитесь анимировать объекты, создавать динамические диаграммы и графики и управлять средой разработки сценариев. 10 уроков предназначены для того, чтобы научить вас основам ActionScript 3. Преимущества курса ActionScript 3 и Flash:

### **XMP Tweezers Crack+ X64**

Извлекайте файлы XMP (Extensible Metadata Platform) из различных файлов изображений и звуков, таких как: MPEG, WAV, AVI, GIF, JPG, PSP, MOV, MP3, J2K и всех популярных форматов. Встраивайте данные XMP в другие файлы, такие как: JPG, JPEG, GIF и PNG. Чтение метаданных из файла ХМР (заголовок, подпись, описание, ключевые слова и т. д.) Предварительный просмотр встроенной информации ХМР в одном месте. Экспортируйте и/или сохраняйте метаданные в виде текста, RTF, XML, HTML или MS Word. Парольная защита метаданных. Изменение размера встроенного XMP с предварительным просмотром изображения. Поиск метаданных изображения с использованием различных параметров. Разделите данные ХМР на несколько разных файлов. Пакетная обработка метаданных для выбранных файлов. Графический пользовательский интерфейс, простой в использовании. Совместимость с Windows

XP/Vista/7/8/8.1, 9/10/11. Инструкции: Извлекайте файлы XMP (Extensible Metadata Platform) из различных файлов изображений и звуков, таких как: MPEG, WAV, AVI, GIF, JPG, PSP, MOV, MP3, J2K и всех популярных форматов. Встраивайте данные XMP в другие файлы, такие как: JPG, JPEG, GIF и PNG. Чтение метаданных из файла XMP (заголовок, подпись, описание, ключевые слова и т. д.) Предварительный просмотр встроенной информации XMP в одном месте. Экспортируйте и/или сохраняйте метаданные в виде текста, RTF, XML, HTML или MS Word. Парольная защита метаданных. Изменение размера встроенного XMP с предварительным просмотром изображения. Поиск метаданных изображения с использованием различных параметров. Разделите данные XMP на несколько разных файлов. Пакетная обработка метаданных для выбранных файлов. Графический пользовательский интерфейс, простой в использовании. Совместимость с Windows XP/Vista/7/8/8.1, 9/10/11. Лицензионное соглашение: Пробная версия XMP Tweezers является бесплатной ограниченной версией и позволяет использовать программу в течение 30 дней без регистрации какого-либо ключа. После этого потребуется лицензионный ключ, и с вас будет взиматься плата в соответствии с приобретенным лицензионным ключом, который будет доступен на официальном сайте программы. Национальный день авиации Национальная авиация 1709e42c4c

## **XMP Tweezers Crack + Free Download PC/Windows**

Когда вы нажимаете XMP Tweezers, чтобы начать извлечение данных XMP из файлов изображений, вы должны знать, что большую часть времени он будет пытаться открыть файлы напрямую, а если это не удастся, он попросит вас выбрать папку назначения. Программа не удалит исходные файлы, но извлечет метаданные XMP и поместит их в файл с именем «file.xmp». Все прекрасно, но иногда может не открываться правильно, особенно если имя файла слишком длинное. В качестве дополнительной функции вы можете удалить значок программы с рабочего стола (или из любой другой папки) после завершения извлечения. Вы можете открыть файл данных XMP, содержащий извлеченные метаданные XMP, с помощью вашего любимого текстового редактора, найти и удалить то, что вы хотите. Используйте его для извлечения данных XMP из изображений, PDF, аудио и видео файлов. Файл данных XMP создается в той же папке, где находится ваш файл. Это может помочь найти исходные файлы. Если у вашего изображения, аудио или видеофайла уже есть другой файл (например, видеофайл не в формате AVI, а в формате FLV), вам будет предложено выбрать исходный или встроенный файл. Скриншоты пинцета XMP: Описание издателя XMP Tweezers Когда вы нажимаете XMP Tweezers, чтобы начать извлечение данных XMP из файлов изображений, вы должны знать, что большую часть времени он будет пытаться открыть файлы напрямую, а если это не удастся, он попросит вас выбрать папку назначения. Программа не удалит исходные файлы, но извлечет метаданные XMP и поместит их в файл с именем «file.xmp». Все прекрасно, но иногда может не открываться правильно, особенно если имя файла слишком длинное. В качестве дополнительной функции вы можете удалить значок программы с рабочего стола (или из любой другой папки) после завершения извлечения. Вы можете открыть файл данных XMP, содержащий извлеченные метаданные XMP, с помощью вашего любимого текстового редактора, найти и удалить то, что вы хотите. Используйте его для извлечения данных XMP из изображений, PDF, аудио и видео файлов. Файл данных XMP создается в той же папке, где находится ваш файл. Это может помочь найти исходные файлы. Если у вашего изображения, аудио или видео файла уже есть другой файл (например, видео файл не в формате AVI, а в формате FLV), он спросит

### **What's New in the?**

XMP Tweezers — это бесплатное программное обеспечение, которое позволяет обрабатывать файлы метаданных из самых разных источников, поэтому вы можете легко найти нужную информацию в мультимедийных файлах, хранящихся на вашем жестком диске. XMP Tweezers очень прост в использовании, имеет интуитивно понятный графический пользовательский интерфейс и поставляется с некоторыми полезными функциями, которые позволяют эффективно извлекать или встраивать метаданные. В дополнение к своим основным функциям XMP Tweezers также можно использовать в сочетании с другими инструментами, такими как пакетный процессор, чтобы вы могли просматривать файлы изображений, которые хотите быстро обработать. Ключевая особенность: • Пакетный процессор • Извлечение метаданных из разных источников • Полностью бесплатное приложение без ограничения количества обрабатываемых файлов • Поддерживает различные форматы: JPEG, PNG, AVI, WAV, MP3 и MP4 • Извлекает метаданные (XMP) из файлов изображений, извлекать их из других

форматов (например, аудио- или видеофайлов).• Автоматически сохраняет метаданные при запуске обработки• Основная информация (автор, название и т. д.) о документе или файле.• Встраивает метаданные (ХМР) в другие файлы: ХМР может быть извлечены из одного изображения, а затем встроены в другое изображение с тем же именем файла. Извлеченные метаданные не сохраняются. Исходное изображение остается без изменений. Что нового в этой версии: Обновление включает в себя новые функции и настройки. \* Переименуйте извлеченный файл метаданных (.xmp) в исходное имя файла\*. \* Поддерживается перетаскивание файлов метаданных\*. \* Новый параметр «Сохранить исходные файлы», позволяющий сохранить исходные файлы без изменений после извлечения метаданных. Самые свежие новости показаны выше. Дополнительная информация о пинцете ====== === Копия этого программного обеспечения была отправлена администраторам нашего сайта для проверки и утверждения. Если вы заинтересованы в проверке вашего программного обеспечения, свяжитесь с нами по адресу: admin@softinfobazaar.com Код безопасности: 3c1e6b5f-fa8a-4328-b96b-0f5998c2e6a3 Э.Б.С.Группа поддержки программного обеспечения Запросы на администрирование и поддержку для E.B.S. Команда поддержки программного обеспечения может быть представлена здесь:

# **System Requirements:**

ОС: Windows 7 (64-разрядная), Windows 8 (64-разрядная), Windows 8.1 (64-разрядная) Процессор: Intel Core 2 Duo 2,4 ГГц или AMD Athlon 64 3 ГГц Память: 2 ГБ ОЗУ Графика: NVIDIA 8800 GT или AMD Radeon HD 4800 Жесткий диск: 3 ГБ свободного места Звуковая карта: звуковая карта, совместимая с DirectX 9.0, 5.1 Dolby Surround Подключение к Интернету: Широкополосное подключение к Интернету Хранилище: 50 МБ свободного места для установки